# **State Diagram Tool for Teaching**

## **Calum Peters MSc in Software Engineering**

- At Stirling, the Undergraduate Compuiter Science course requires completion of a module on Software Engineering.
- In this module, students are required to create UML State Diagrams.
- Existing tools are intended for development environments and have many features beyond the scope of the course.
- Additionally, the current program used by the university can easily and accidentally create something other than a State Diagram—this tool is to provide a simpler interface that enforces creating the correct diagram. <br>  $\begin{array}{c|c} \hline \text{Example} & \text{Tool} \text{ Interface} \text{ and Diagram} \end{array}$

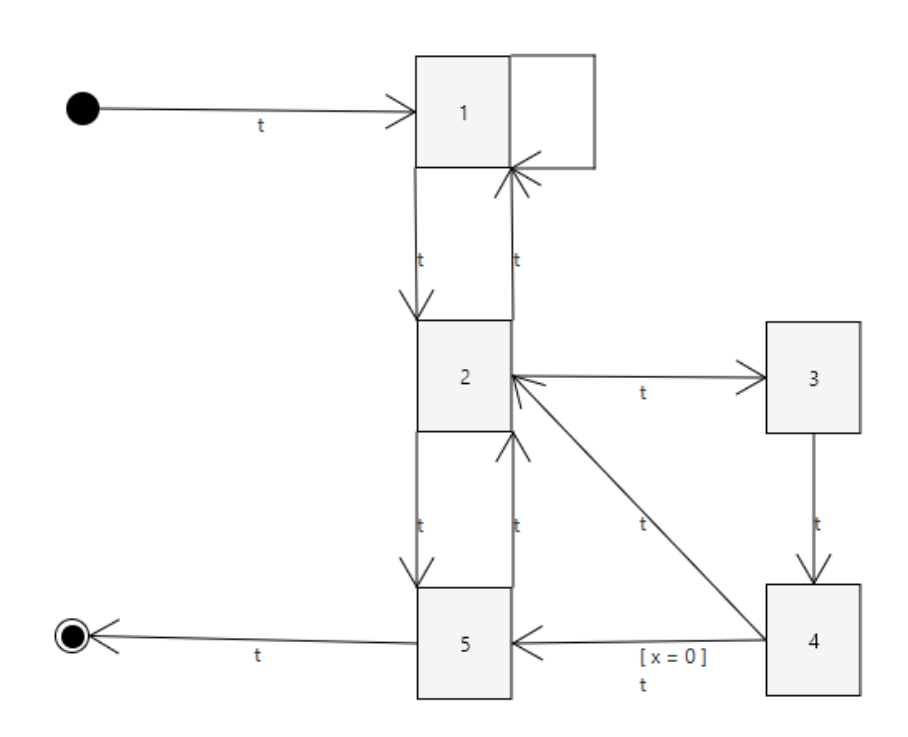

**stir.ac.uk** For further information contact: *Calum Peters cap00028@students.stir.ac.uk*

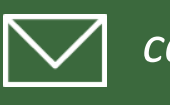

## **UNIVERSITY of** STIRLING

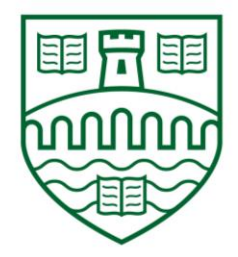

## **Background**

#### **Features**

- WYSIWYG diagram editor
- Saving and loading to a user editable JSON file
- Export the class diagram to a Java Class skeleton.

### Example Generated Class

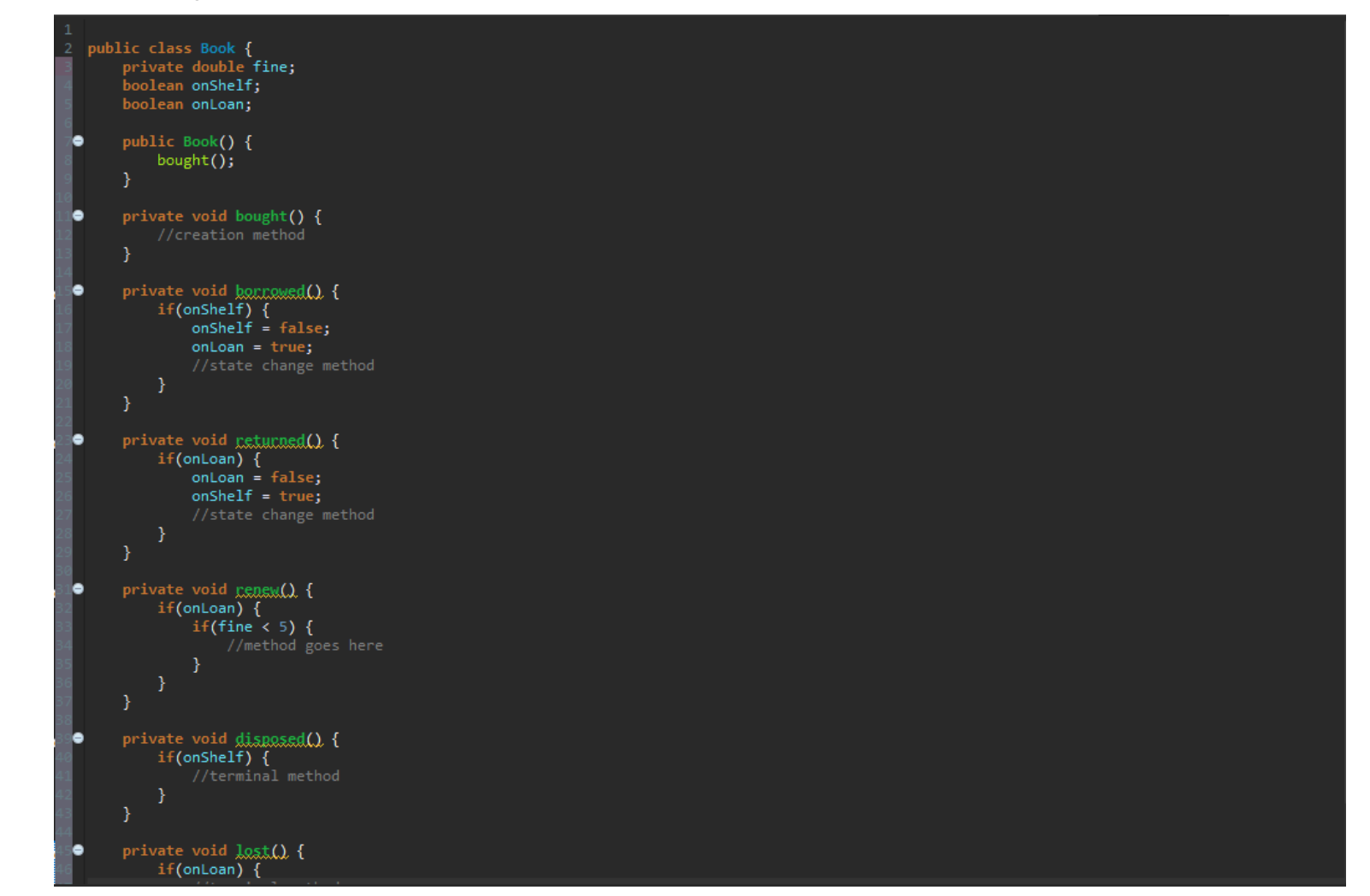

## **BE THE DIFFERENCE**

## **Technologies Used**

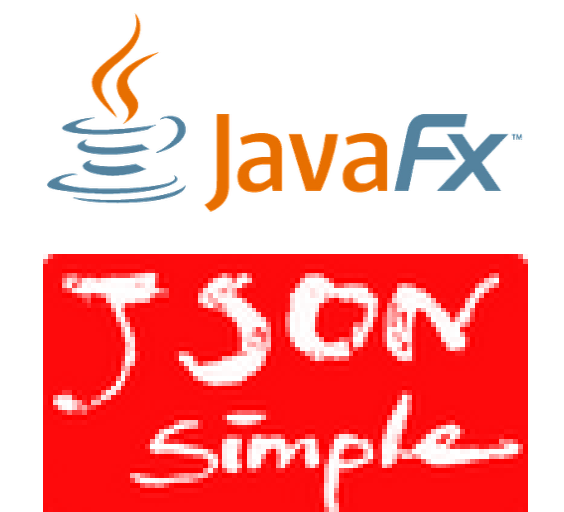

Example of a More Complex Diagram

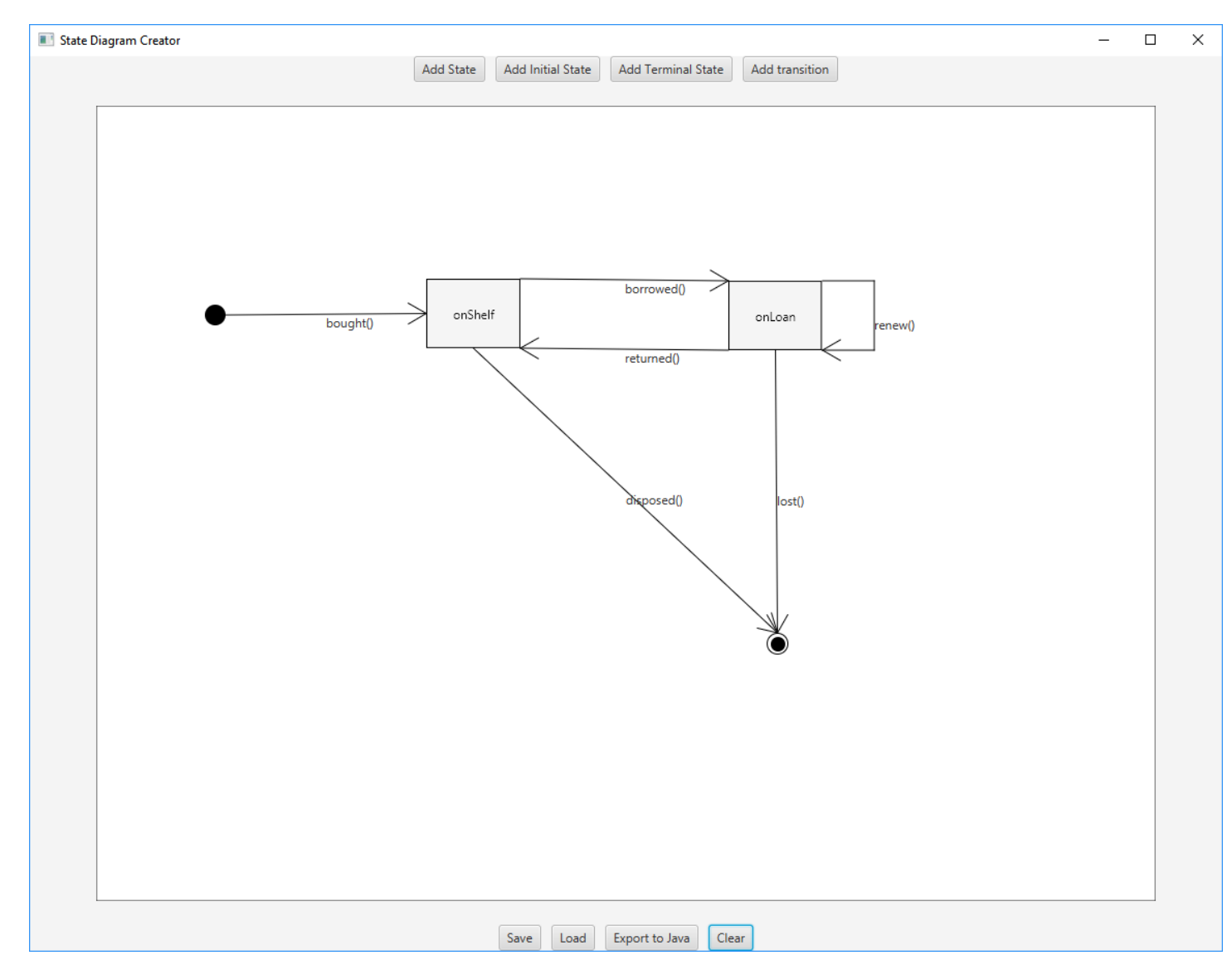